12

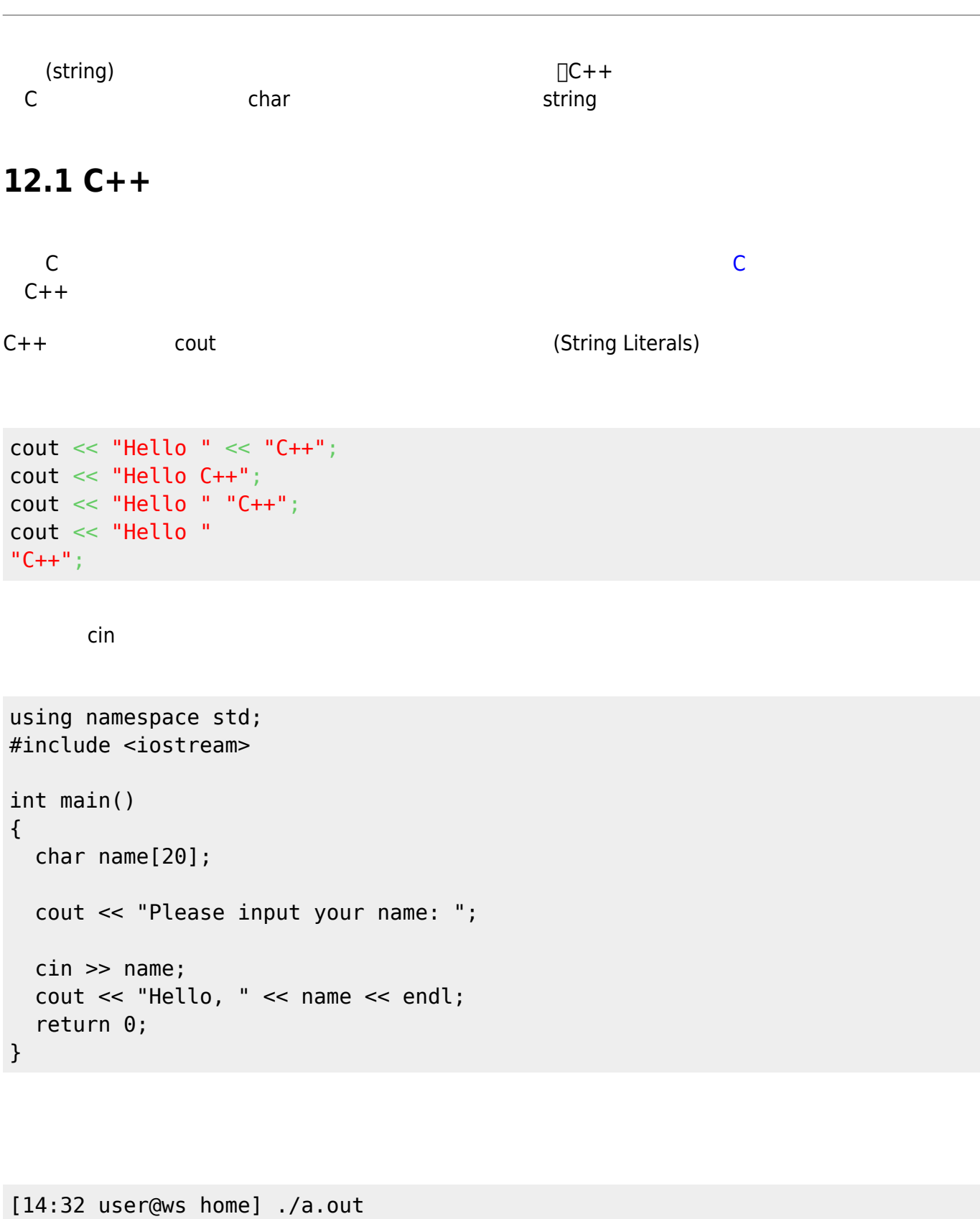

Please input your name: Jack

Last update: 2021/03/17 01:34 cpp:strings https://junwu.nptu.edu.tw/dokuwiki/doku.php?id=cpp:strings

Hello, Jack [14:32 user@ws home]

[14:32 user@ws home] ./a.out Please input your name: Jack Lin Hello, Jack [14:32 user@ws home]

 $\mathsf{Lin}$  and  $\mathsf{C++}$  $get()$  getline() cin.get() cin.getline() cin.getline() using namespace std;

```
#include <iostream>
```

```
int main()
{
   char name[20];
   cout << "Please input your name:";
   cin.getline(name, 20);
   cout << "Hello, " << name << endl;
   return 0;
}
```

```
使用getline()方法需要兩個引數,第一個是存放輸入的字串,第二個則為字串的長度(最後一個字元存放
「\0」)。要注意getline()會將最後的換行字元從標準輸入讀入,但不會放在輸入結果內;get()則會將該換
```
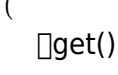

using namespace std; #include <iostream> int main() { char firstname[20]; char lastname[20]; cout << "Please input your first name: "; cin.get(firstname, 20); cout << "Please input your last name: ";

```
 cin.get(lastname, 20);
   cout << "Hello, " << firstname << " " << lastname << endl;
   return 0;
}
```
, the contract of the set of the set of the set of the  $\mathrm{c}\,\mathrm{in}$  .  $\mathrm{get}()$ 

cin.get()

```
cin.get(firstname, 20);
cin.get();
```

```
cin.get(firstname, 20).get();
```

```
using namespace std;
#include <iostream>
int main()
{
   char firstname[20];
   char lastname[20];
   cout << "Please input your first name: ";
   cin.get(firstname, 20).get();
   cout << "Please input your last name: ";
   cin.get(lastname, 20);
   cout << "Hello, " << firstname << " " << lastname << endl;
   return 0;
}
```

```
using namespace std;
#include <iostream>
int main()
{
```
Jun Wu

CSIE, NPTU Total: 118889

```
 char firstname[20];
   char lastname[20];
   int lucky;
   cout << "Please input a lucky number: ";
   cin >> lucky;
   cout << "Please input your first name: ";
   cin.get(firstname, 20).get();
   cout << "Please input your last name: ";
   cin.get(lastname, 20);
   cout << "Hello, " << firstname << " " << lastname << endl;
   return 0;
}
```
, and the cin.get()  $\,$  cin.get()  $\,$ 

```
using namespace std;
#include <iostream>
int main()
{
   char firstname[20];
   char lastname[20];
   int lucky;
   cout << "Please input a lucky number: ";
 (cin \gg \text{lucky}).get();
// cin >> lucky;
// cin.get();
   cout << "Please input your first name: ";
   cin.get(firstname, 20).get();
   cout << "Please input your last name: ";
   cin.get(lastname, 20);
   cout << "Hello, " << firstname << " " << lastname << endl;
   return 0;
}
```
。

C<br>■ □ cstring □□

using namespace std; #include <iostream>

```
#include <cstring>
int main()
{
   char *str1="Hello";
   char *str2=" World";
   char str3[20];
   cout << "str1=" << str1 << endl;
   cout << "str2=" << str2 << endl;
   strcat(str3, str1);
   strcat(str3, str2);
   cout << "The length of str1 is " << strlen(str1) << endl;
   cout << "str1+str2= " << str3 << endl;
   return 0;
}
```
## **12.2**

 $\Box$ new $\Box$  $\Box$ delete $\Box$ 

```
using namespace std;
#include <iostream>
#include <cstring>
char * getUserName(void);
int main()
{
   char *name;
   name=getUserName();
  cout \lt\lt "Hello, " \lt\lt name \lt\lt "!\n";
   delete [] name;
   return 0;
}
char * getUserName()
{
   char temp[80];
   cout << "Enter your name: ";
   cin.getline(temp, 80);
// cin >> temp;
```

```
char *pName = new char[ strlen(temp) + 1];
   strcpy(pName, temp);
   return pName;
}
```
## **12.3 string**

 $\begin{array}{ccc}\n\mathsf{C} & \begin{bmatrix}\n\mathsf{C++} & \mathsf{string}\n\end{bmatrix}\n\end{array}$ etring string string string string string determined in the string string determined in the string string determined in the string string determined in the string string determined in the string string string string stri  $\leq$ string>) $\Box$ using namespace std; #include <iostream> #include <string> int main() { string str; cout << "Enter your name: "; getline(cin, str); cout << "Hi, " << str << "!" << endl; cout << "The third letter in your name is " << str[2] << "." << endl; return 0; }

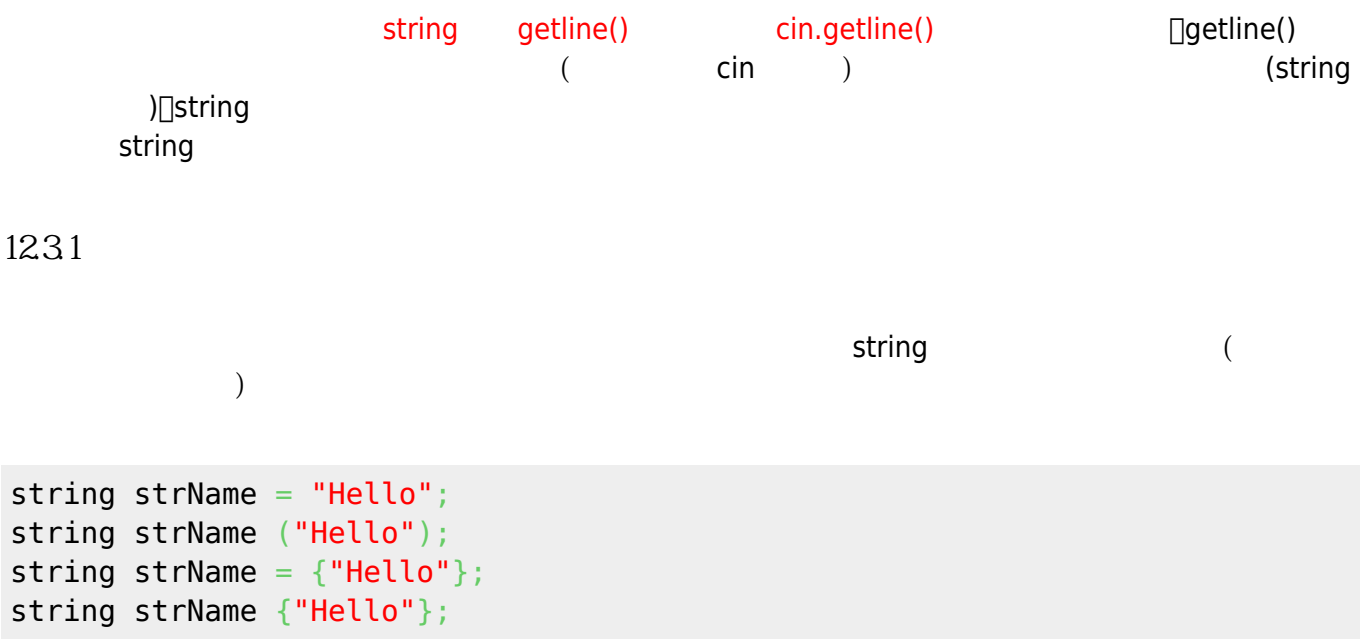

12.32

string<br>
assignment<sup>o</sup>concatenation<sup>o</sup> appending

```
string str1;
string str2 {"Hello"};
string str3;
str1 = str2; //assignment
str3 = str1 + str2; //assign str3 the joined strings
str1 += str2; //ass str2 to the end of str1
```
 $\Box$ string

- $\bullet$  size -
- $\bullet$  length -
- clear -
- empty -
- $\bullet$  find -
- $\bullet$  substr -
- $\bullet$  compare -
- $\bullet$  c\_str  $\qquad \qquad$  C

string str1; getline(cin, str1); cout << str1.size() << endl;

string The [C++ Reference](http://www.cplusplus.com/reference/string/string/)

假如要使用上述的方法,則以物件名稱加上「.」方法名稱即可,請參考下面的範例:

From: <https://junwu.nptu.edu.tw/dokuwiki/> - Jun Wu

**CSIE, NPTU**

Permanent link: **<https://junwu.nptu.edu.tw/dokuwiki/doku.php?id=cpp:strings>**

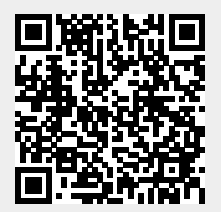

Last update: **2021/03/17 01:34**

Jun Wu